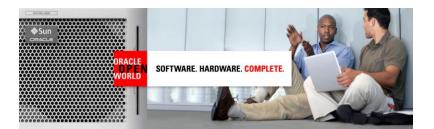

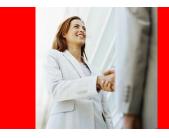

"A picture is worth a thousand words" - Old Chinese phrase

"...But it consumes 3 time the memory." - Old geek phrase

# **ORACLE**°

### Visualize Your Data on the Web - The Oracle Fusion Way

Shay Shmeltzer Senior Group Manager – Oracle JDeveloper and Oracle ADF http://blogs.oracle.com/shay

ORACLE

1

# What Oracle is Doing - Oracle Fusion Applications

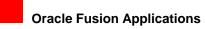

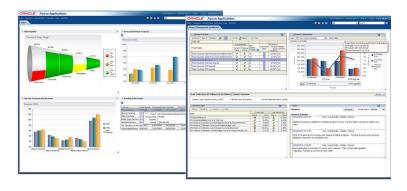

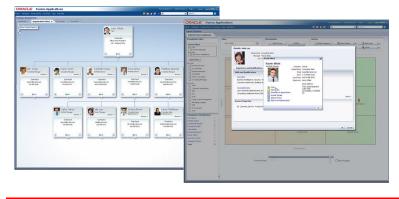

ORACLE

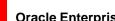

# Oracle Enterprise Manager

|      | ed in as webl    |                                      |          |                                                                                                    |             |        | Farm_jtpm_domain 🕢                                                                                                    | •                                                                                                    |
|------|------------------|--------------------------------------|----------|----------------------------------------------------------------------------------------------------|-------------|--------|----------------------------------------------------------------------------------------------------|----------------------------------------------------------------------------------------------------|
| PDTC | \$ 3:27:35 PM PC | ge Refreshed Oct 9, 200              | Pa       |                                                                                                    |             |        |                                                                                                    | Farm_jtpm_domain                                                                                                    |
|      |                  |                                      |          | Fusion Middleware                                                                                  | 16          |        | Deployments                                                                                                    | Application Deployments     Application Deployments     Default Applications     Default to Dotask flow (soa,     PHWdh_application1 (soa_)               |
|      | CPU Usage        | ∎(6                                  |          |                                                                                                    | (24)        |        | 50%                                                                                                    | <ul> <li>fiams_application1 (Admin5-</li> <li>\$F311_Mapping_Sample (A-</li> <li>\$StoreFrontService_SDOSer-</li> <li>workletapp (soa_server1)</li> </ul> |
|      | (%)              | Host                                 | Status   | Name                                                                                               | Target      | Status | Name                                                                                                    | i i sun                                                                                                    |
|      |                  |                                      |          | 🖂 🦢 WebLogic Domain                                                                                |             |        | Popication Deployments     Internal Applications                                                                                                    | soa-mra (soa_server1)                                                                                                    |
|      |                  |                                      |          | 🖻 🔡 Rpm_domain                                                                                     |             |        | Resource Adapters                                                                                                    | WebLogic Domain                                                                                                    |
|      |                  | ria.us.oracle.com                    | - û      | AdminServer                                                                                        | soa_server1 | ŵ      | Contract to Respect to Respect to | Metadata Repositories                                                                                                    |
|      |                  | ria.us.oracle.com                    | <b>a</b> | soa_server1                                                                                        | soa_server1 | - č    | Prival applications                                                                                                    | User Messaging Service                                                                                                    |
|      |                  |                                      |          | 😑 🛅 Metadata Repositories                                                                          | AdminServer | - Č    | C rians application1                                                                                                    | Usernessagingsriver enall      Usernessagingserver (soa.                                                                                                  |
|      |                  | ria.us.oracle.com                    |          | 🐼 nds-overn                                                                                        | AdminServer | ů.     | SF311_Mapping_Sample                                                                                                    |                                                                                                    |
|      |                  | ria.us.oracle.com                    |          | 🐼 mds-soa                                                                                          | soa server1 | ÷      | StoreFrontService SDOServiv                                                                                                    |                                                                                                    |
|      |                  |                                      |          | Liser Messaging Service                                                                            | soa_server1 | - č    | C workstapp                                                                                                    |                                                                                                    |
|      |                  | ria.us.oracle.com                    | <u>_</u> | S usermessagingdriver-ema                                                                          | soa_servert | u      | E SOA                                                                                                    |                                                                                                    |
|      |                  | ria.us.oracle.com                    | Û        | Jusermessagingserver (so                                                                           | soa_server1 | ŵ      | Sog-infra                                                                                                    |                                                                                                    |
|      |                  |                                      |          | 🖂 🛅 Web Tier                                                                                       | sug_server1 | u      | 32                                                                                                    |                                                                                                    |
|      | 0.00             |                                      |          |                                                                                                    |             |        |                                                                                                    |                                                                                                    |
| 2    | 0.00             | ria.us.oracle.com                    | <u>ن</u> | 💽 webcache I                                                                                       |             |        |                                                                                                    |                                                                                                    |
|      | 0.1              | ria-us.orade.com<br>ria-us.orade.com | Ŷ        | Ansi     webcachel     Farm Resource Center     Before: You Begin     @ Noroductin to Cracle Puper |             |        |                                                                                                    |                                                                                                    |

ORACLE

# **ADF Faces Rich Client Components**

- Component approach to page construction
- Visual and declarative development
- Ajax baked-in the component
- The standard UI platform at Oracle
  - Oracle Fusion Applications
  - Oracle Products
    - Web Center
    - SOA
    - Enterprise Manager
  - More...

ORACLE

7.10

\*

4

**J – •** 

# **Oracle ADF Faces DVT\* Components**

- Visualize data in meaningful ways
  - Graphs
  - Gauges
  - Maps
  - Hierarchy Viewer
  - Pivot Table
- Interactive interaction
- · Easy data binding

\*DVT = Data Visualization Toolkit

ORACLE

## Graphs

- 50 graph types
- Flash or PNG rendering
- Interactive: zoom, scroll, time selector window, line and legend highlighting/fading, dynamic reference lines and areas

A PROPERTY OF THE OFFICE OFFICE O

🗢 Graph

┢ Area

# Gauges

- Dial: standard and threshold
- Status Meter: standard and threshold
- LED

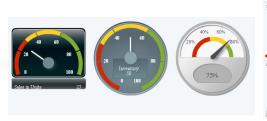

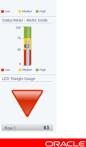

# Geographic Maps

- Represents business data on a geographic map
- Supports superimposing multiple layers of information on a single map
- Available Map types are:
  - Thematic
  - Pie
- Bar
- Point

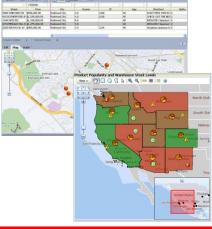

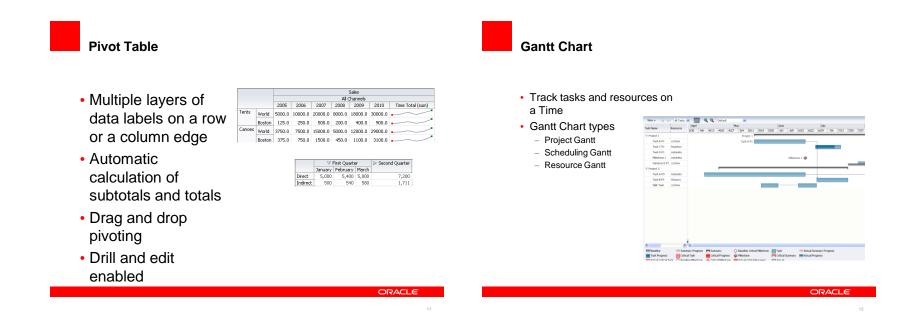

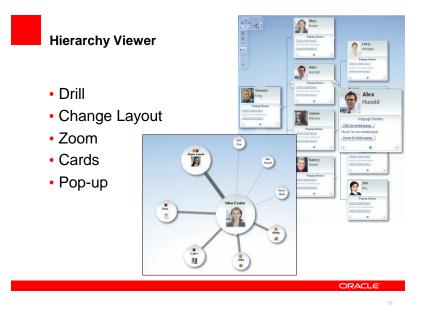

## **Oracle JDeveloper - Unified Visual Development Tool**

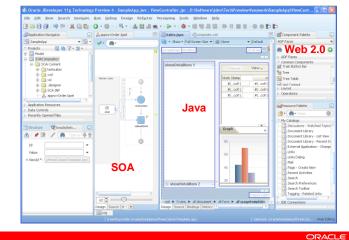

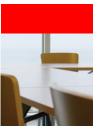

Demo

Developing Your Dashboard

### Define Your Data Model

- Using Oracle ADF Business Components
- Define Read-only View Objects
- Provide SQL to get the data – (Make sure you have a key attribute)
- Connect Master/Detail data with View Links
- Expose Model in an Application Module

#### ORACLE

# **Create Your Pages**

- Define page layout
  - Using layout components to define regions
- Drag view objects from data control palette
- · Decide how to display data

# Refine Our Page

- Set Graph properties
  - 3D, Size, Animation, color scheme
- Update one item based on another
  - Define dependence using partialTrigger Property

### ORACLE

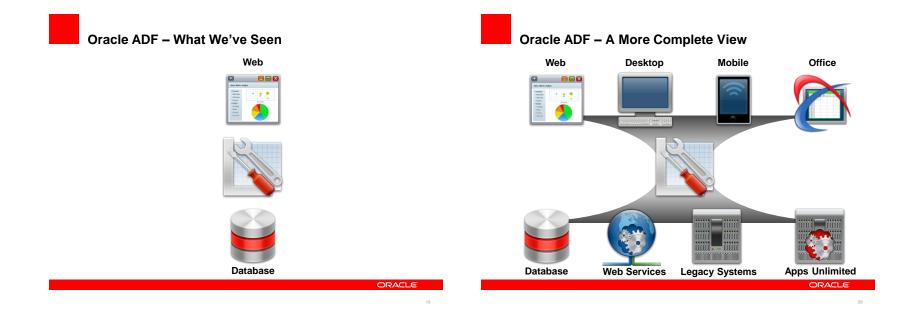

## Summary

- · Images makes data easier to understand
- Oracle ADF Faces makes Web 2.0 UI development easy
- You can get from data to Web dashboard very fast with Oracle JDeveloper

Learn More Online – JDeveloper and ADF on OTN

### http://oracle.com/technology/jdev

- Tutorials
- Demos
- Books
- Discussion Forum
- How-to's
- Samples
- More

ORACLE

The preceding is intended to outline our general product direction. It is intended for information purposes only, and may not be incorporated into any contract. It is not a commitment to deliver any material, code, or functionality, and should not be relied upon in making purchasing decisions. The development, release, and timing of any features or functionality described for Oracle's products remains at the sole discretion of Oracle.

ORACLE

23